#### 16.4 Terminplanung (Netzplantechnik)

**Prof. Dr. rer. nat. Uwe Aßmann** Lehrstuhl Softwaretechnologie Fakultät Informatik TU Dresden Version 13-1.1, 06.06.13

- 1. Projektstruktur
- 2. Ablaufplanung
- 3. Aufwandsschätzung
- **4. Terminplanung**
- **5. Ressourcenplanung**

1

Prof. U

Prof. U

we Aßmann, Softwaremanagement

3

we Aßmann, Softwaremanagement

**6. Kostenplanung**

#### Referenzierte Literatur

► [10 Mayr] Mayr, H.: Project Engineering – Ingenieurmäßige Softwareentwicklung in Projektgruppen, Fachbuchverlag Leipzig 2001

2

4

► [12 Zuser] Zuser, W.; Grechenig, T.; Köhle, M.: Software-Engineering mit UML und dem Unif ed Process (2. Auf age); Pearson Studium 2004

Softwaremanagement, © Prof. Uwe Aßmann

#### Aussagen der Terminplanung

- **Zeitdauer** 
	- des Projektes, zeitliche Ereignisse der Meilensteine
- ► Zeitpunkte
	- Beginn und Ende der einzelnen Aktivitäten mit frühesten und spätesten Terminen
- ► Spielraum (Puffer)
	- Wieviel darf Aktivität länger dauern als geplant, ohne Endtermin des Projekts zu gefährden?
	- Welche Aktivitäten dürfen auf keinen Fall verlängert werden, ohne Endtermin des Projekts zu gefährden (**kritische Aktivitäten**)

#### Probleme bei der Terminplanung

- ► **Realistische Schätzung schwierig**
	- Experten wissen alles besser
	- Akzeptanz von Terminen
- Zeitdruck vom Management
- ► Einflüsse von außen
	- **Ereignisse**
	- "Conformance" (gesetzl. Regelungen)
	- Kundenwünsche
- ► Änderungen
	- Eine Änderung führt zu vielen weiteren Änderungen
	- Änderungen müssen aktualisiert und kommuniziert werden

[B.C.Schreckeneder]

 ${\bf s}$ 

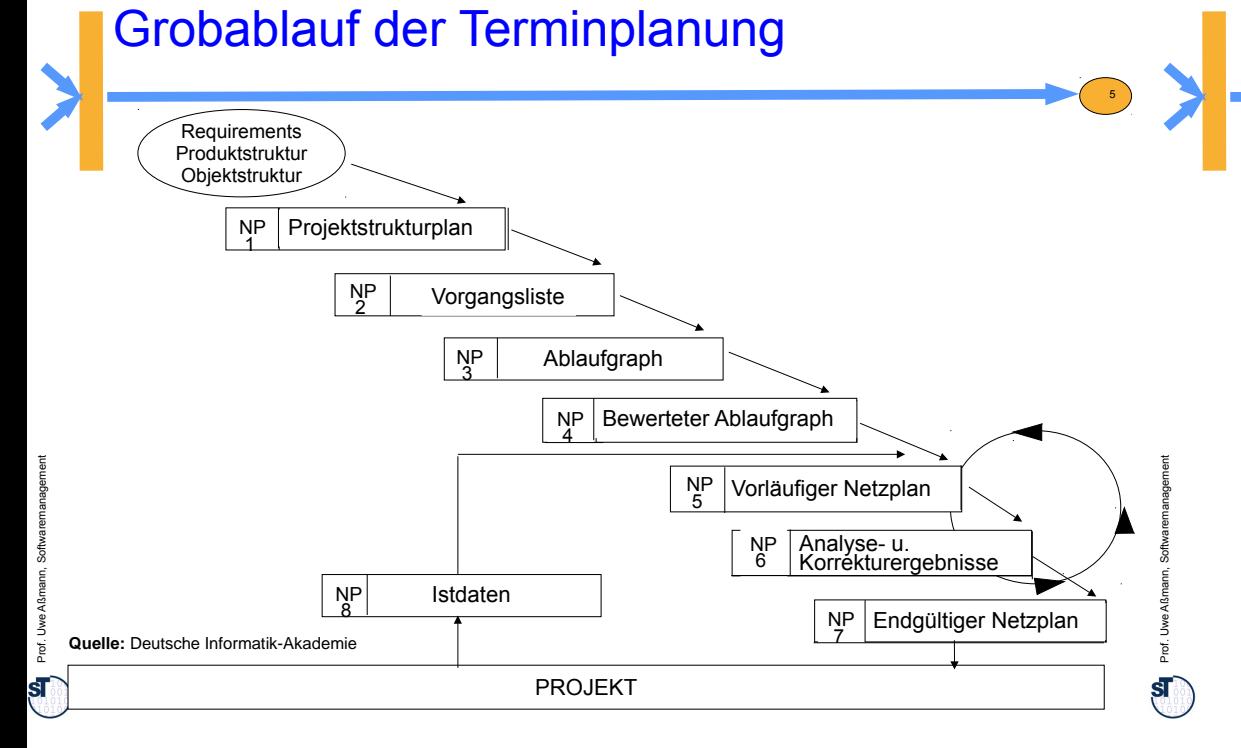

#### Balkendiagramm Bsp.: MS Project

#### **Strukturierte Vorgangsliste:**

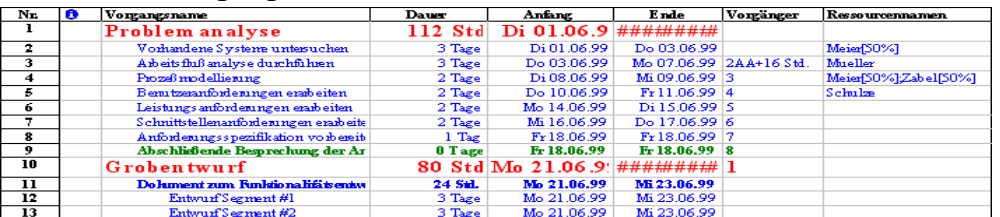

#### **Balken-Diagramm:**

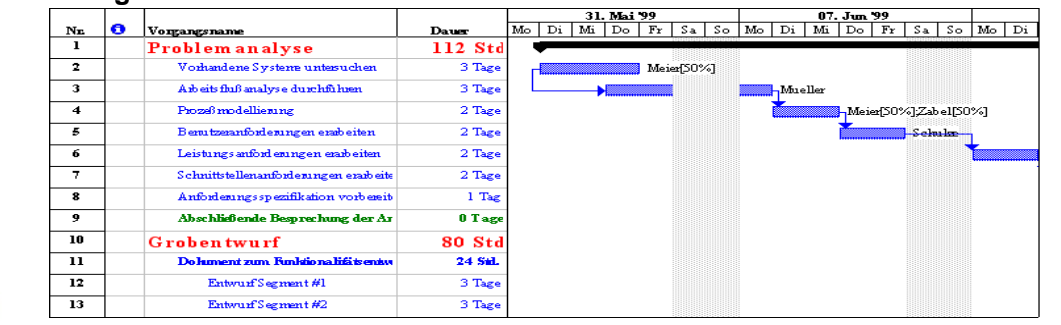

## Balkendiagramm

**Balkendiagramme** (GANTT-Diagramme) basieren auf einem (GANTT-Diagramme) basieren auf einem zweidimensionalen anschaulichem Koordinatensystem, bei dem horizontal die zweidimensionalen anschaulichem Koordinatensystem, bei dem horizontal die Zeitachse und vertikal unterschiedliche Werte, wie Arbeitspakete, Zeitachse und vertikal unterschiedliche Werte, wie Arbeitspakete, Aufgabenträger oder Sachmittel eingetragen werden. Aufgabenträger oder Sachmittel eingetragen werden.

6

8

- Die Länge der Balken gibt Zeit, Ressourceneinsatz, Kosten etc. an
- Aus der Lage der Balken sieht man die zeitlichen Folgebeziehungen
- Darstellbar sind folgende Beziehungen:
- **Tätigkeitsplan**  Aufgaben stehen Zeitachse gegenüber
- **Einsatzplan**  Mitarbeiter stehen Zeitachse gegenüber
- **Belegungsplan** Sachmittel stehen Zeitachse gegenüber

**Quelle:** [ 12 Zuser ]

7

# Balkendiagramm und Netzpläne

- Balkendiagramme können leicht in Vorgangslisten und Netzpläne überführt bzw. aus ihnen abgeleitet werden ("round-trip")
	- Sie stellen eine ideale Ergänzung zu Netzplänen dar, da mit dem Netzplan direkt keine Ressourcenplanung möglich ist
	- Üblicherweise sollte man sich aller Diagrammarten werkzeuggestützt parallel bedienen
- ► **Vorteile** von Balkendiagrammen:
	- Balken können kumulativ aufgetragen werden oder einfach zur Gegenüberstellung von Plan- und Istwerten verwendet werden
	- Sehr guter Überblick über zeitliche Verteilung der Aktivitäten
	- auf der Zeitachse lassen sich gut Meilensteine, die Auslastung der Ressourcen, Kosten usw. auftragen
- ► **Nachteile:**
	- Ablauflogische Zusammenhänge oder Abhängigkeiten können nicht dargestellt werden
	- Die Übersichtlichkeit nimmt mit zunehmender Projektgröße rasch ab.

**Quelle:** [ 12 Zuser]

Prof. U

#### Netzplantechnik

Im Projektmanagement hat sich die **Netzplantechnik** als ein umfassendes Planungsinstrument durchgesetzt. Folgende Pläne können mit ihr erstellt werden:

- **Zeitplan (Terminplan)**
- **Einsatzmittelplan/Kapazitäten**. Ein Terminplan kann mit Einsatzmitteln attributiert werden
- **Kostenplan**. Ein Einsatzmittelplan kann mit Kosten (und Gesamtpreis) versehen werden

Der Netzplan ist ein sehr gutes Hilfsmittel für:

- einen leichtverständlichen, sofort erfassbaren Überblick über den gesamten Projektablauf
- das Erkennen zeitintensiver und kritischer Pfade (Critical Path Method, CPM)
- Vergleich von Konsequenzen bei Termin-, Kosten- und Einsatzmittelabweichungen
- Entlastung von Routinearbeiten durch Computereinsatz
- rechtzeitige Entscheidungsfindung durch gut sichtbare Auswirkungen

**Quelle:** [ 1 Jenny, S. 336 ]

Prof. U

Prof. U

**MPM** 

we Aßmann, Softwaremanagement

we Aßmann, Softwaremanagement

## Netzplanverfahren und -darstellungen (Wdh.)

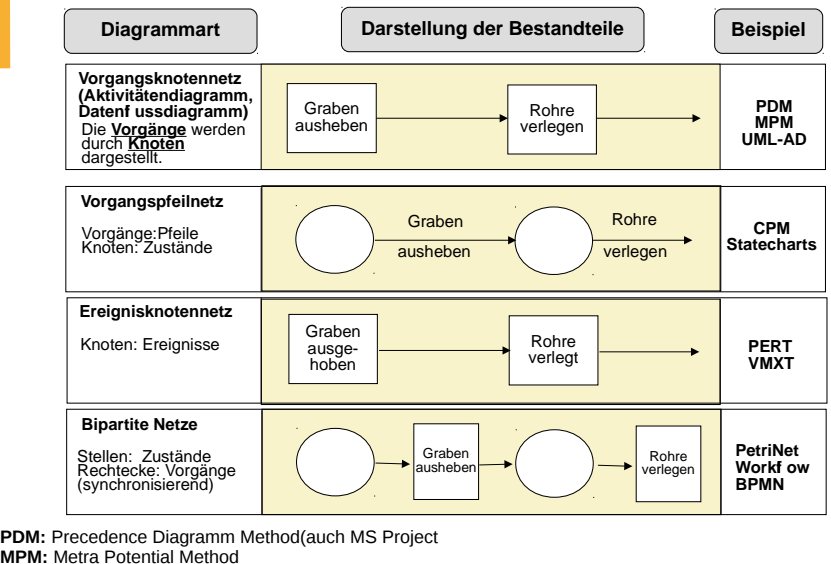

Ein **Netzplan** ist eine graphische oder tabellarische Darstellung einer Ein **Netzplan** ist eine graphische oder tabellarische Darstellung einer Ablaufstruktur, die aus Vorgängen bzw. Ereignissen und Anordnungsbeziehungen Ablaufstruktur, die aus Vorgängen bzw. Ereignissen und Anordnungsbeziehungen besteht [DIN 69900]. besteht [DIN 69900].

10

12

- ► Meist werden **Vorgangs-Knotennetze** verwendet (Aktivitätendiagramme)
	- Zentrales Element ist die Aktivität mit Attributen wie
		- . definiertem Beginn und Ende
		- . Vorgänger und Nachfolger
		- **Zeitdauer**

**Netzplan** 

9

Prof. U

Prof. U

we Aßmann, Softwaremanagement

11

we Aßmann, Softwaremanagement

- . Ressourcen und Kosten
- Als **Ereignis** bezeichnet man den Abschluss einer oder mehrerer zusammengehöriger Aktivitäten
- Ein für die Beurteilung eines Projektstandes besonderes wichtiges Ereignis wird als **Meilenstein** bezeichnet

#### Bewertung der Netzplandiagrammarten

- ► Auch die verschiedenen Netzplandarstellungen sind ineinander überführbar und sollten ggf. gewechselt werden (round-trip)
- ► Vorgangsknotennetz:
	- **Vorteil**: Mit Aktivitäten als Knoten Darstellung beliebiger Strukturen möglich
	- **Nachteil: Zuordnung Aktivitätsdauern zu Knoten kann unanschaulich wirken:** Ereignisse sind nicht klar erkennbar
- ► Vorgangspfeilnetz:
	- **Vorteile**: Zeitdauern den Pfeilen zugeordnet
		- . wirkt sehr anschaulich, älteste und übersichtlichste Art der Darstellung vernetzter Zeitabhängigkeiten
	- **Nachteil**: Manchmal müssen Scheintätigkeiten eingeführt werden, um zusätzliche Abhängigkeiten zwischen Tätigkeiten (oder Ereignissen) ausdrücken zu können
- ► Ereignisknotennetz:
	- **Vorteil**: Jedes Ereignis wird bzgl. seines Termins geschätzt (z.B. durch Dreipunktschätzung). Einsatz für erstmalig durchzuführende, große Projekte
	- **Nachteil**: Durch die Berechnung der wahrscheinlichen Dauern höherer Aufwand

**CPM:** Critical Path Method **PERT:** Program Evaluation and Review Technique

## Beginn: Abhängigkeitsgraph

- ► Im Vorgangsknotennetz tragen die Aktivitäten Attribute:
	- Anfangs-, Enddaten

sein

Prof. U

Prof. U

we Aßmann, Softwaremanagement

we Aßmann, Softwaremanagement

- **Resourcenverbrauch** ► Vorgangsknotennetze bilden initial
- einfache Abhängigkeitsgraphen. ► Sie sollten azyklisch oder abrollbar

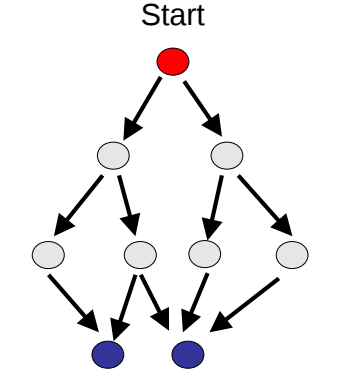

13

15

Final tasks

Verschmelzung von Vorgangsliste und **Netzplan** 

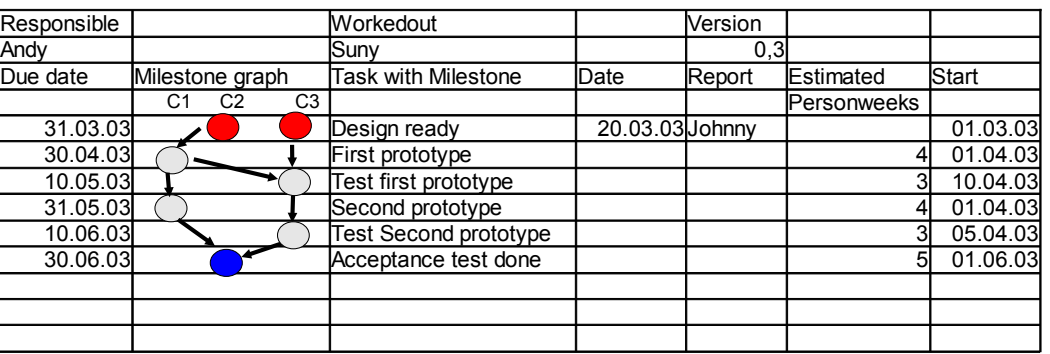

[Andersen] Prof. 2014 and 2015

# Abhängigkeitsgraph mit Meilensteinen and Schwimmbahnen (Zuordnungen)

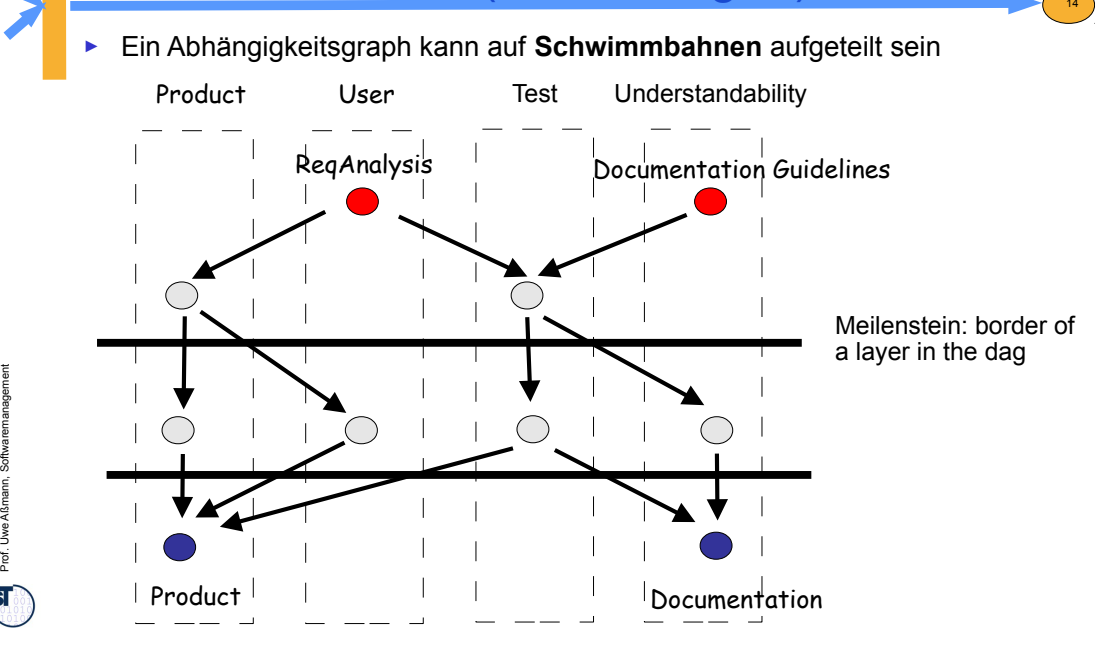

#### Berechnung von Attributen in Netzplänen

Für jede Aktivität eines Netzplans lassen sich folgende Größen berechnen:

- **D** Dauer der Aktivität
- **FA, FE** frühestmöglicher Anfang, Ende
- **SA, FE** spätestmöglicher Anfang, Ende
- **GP** gesamter Puffer (maximale Pufferzeit)
- **FP** freie Pufferzeit, Zeitraum, in dem alle Nachf. zum frühestmögl.Anfang starten können
- **BP** bedingte Pufferzeit, nicht alle Nachf. können frühest starten
- **UP** unabhängige Pufferzeit, in der Aktivität mit der Dauer **D** verschoben werden kann**,** ohne andere zu beeinflussen (wichtigst!) **UP = max FE.prev – min SA.succ - D**

**FA + D = FE SA + D = SE**

**GP = SA – FA = SE - FE**

**BP = GP - FP**

16

**Kritische Vorgänge** mit FA=SA oder FE=SE verschieben die Projektdauer

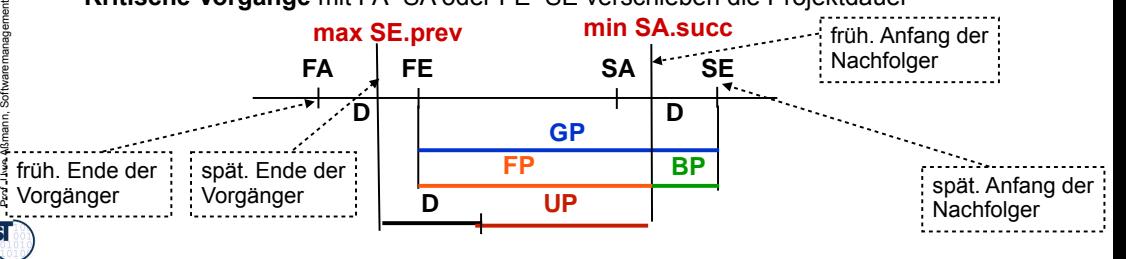

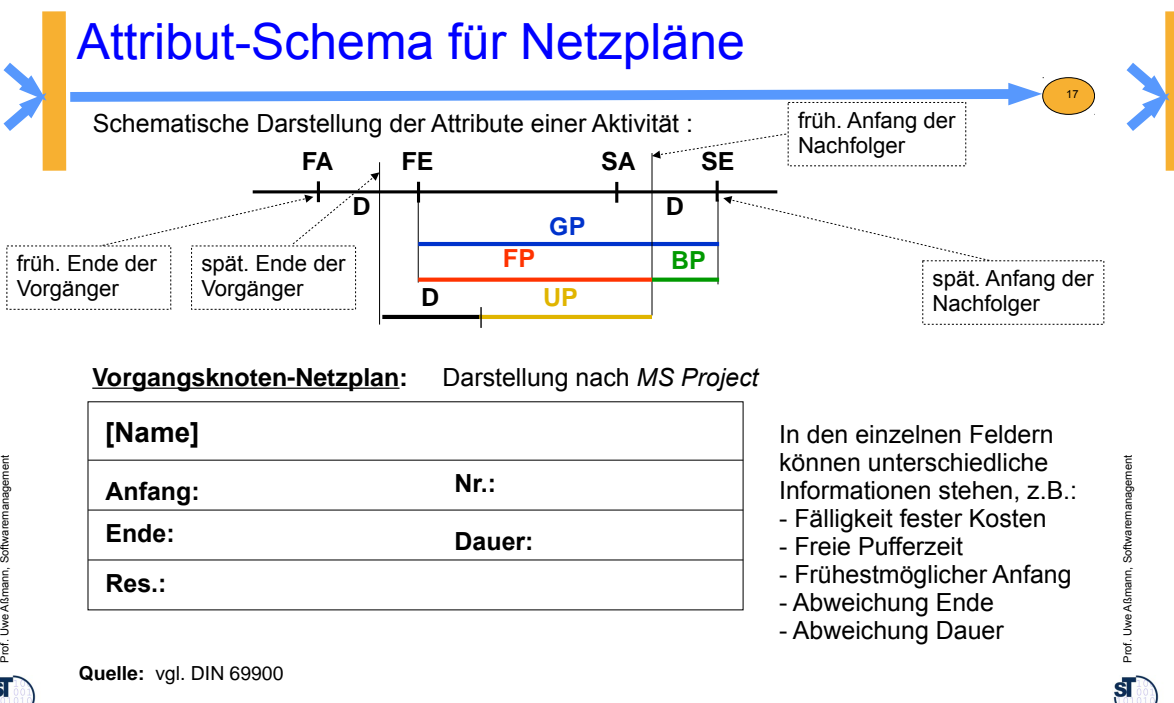

#### Vorwärtsrechnung

Berechnung der frühestmöglichen Anfangstermine **FAj**, beginnend beim Quellknoten der ersten Aktivität schrittweise unter Auswahl des Maximums der Dauern **D** aller Vorgängeraktivitäten.

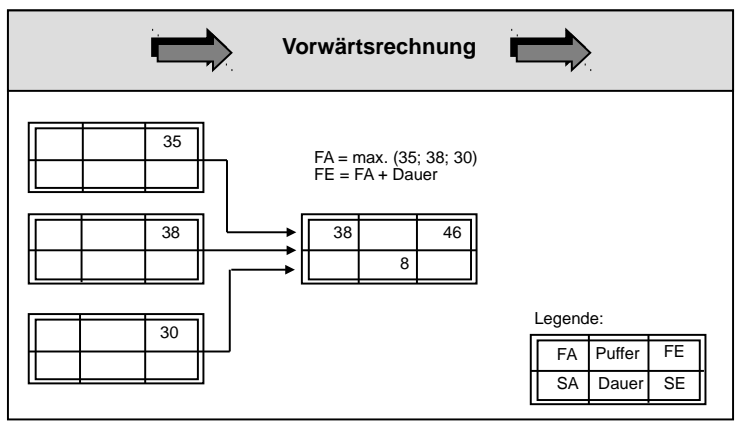

#### Netzplanknoten am Beispiel *MS Project*

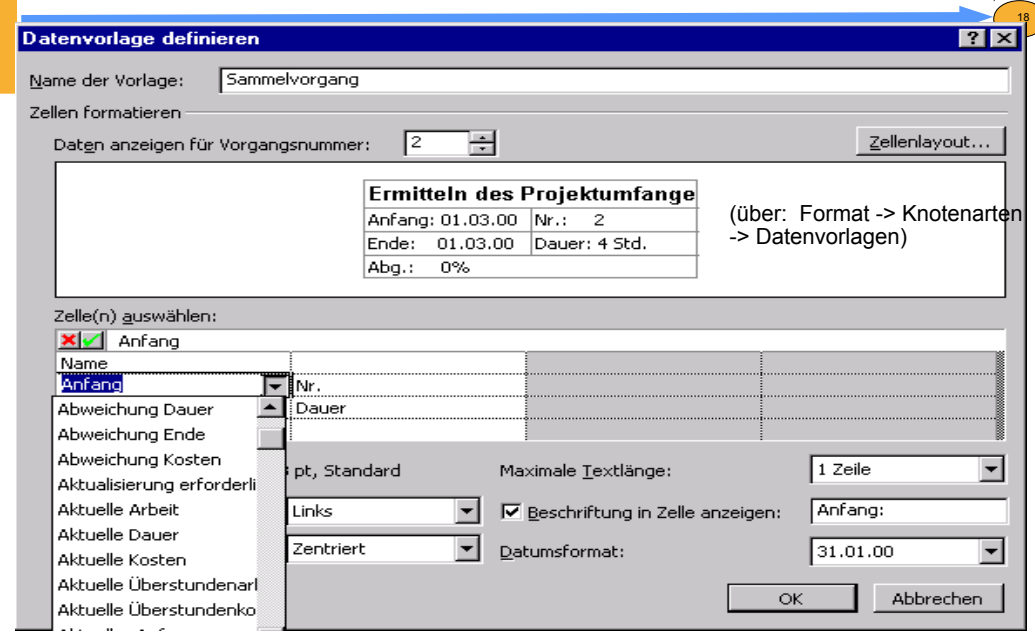

# Vorwärtsrechnung als Wavefront-**Algorithmus**

- ► I.A. ist der Netzplan azyklisch bzw. abrollbar (Schleifen benötigen feste Obergrenzen, damit man sie abrollen kann)
- ► Damit kann man auf dem Netzplan *Wellenfront-Algorithmen* ablaufen lassen, die Attribute aufsammeln und Attributanalysen durchführen (siehe Vorlesung ST-II)

20

- ► Satz: Die Vorwärtsrechnung ist ein Vorwärts-Wellenfront mit dem Attribut-Gleichungssystem
	- $F = F = max (FE.prev)$
	- $\bullet$  FF = FA+D

19

Prof. U

we Aßmann, Softwaremanagement

#### **Quelle:** [ Fiedler, S. 102 ]

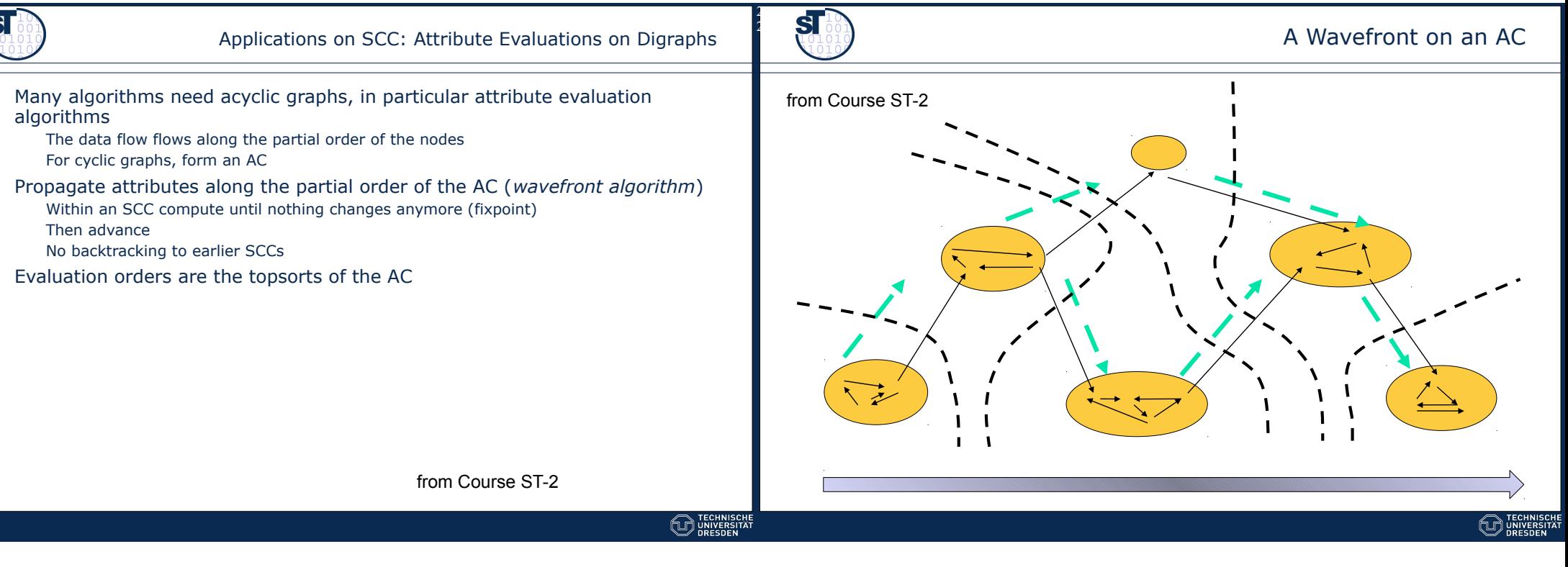

23

Prof. U

we Aßmann, Softwaremanagement

#### Rückwärtsrechnung

Berechnung der spätestmöglichen Endtermine **SEj**, beginnend beim Senkknoten der letzten Aktivität des Projekts schrittweise unter Auswahl des Minimums der Dauern **D** aller Nachfolgeaktivitäten.

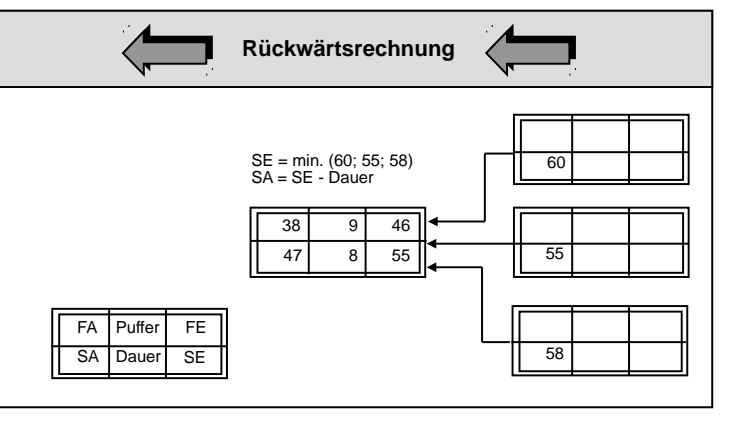

#### Rückwärtsrechnung

► **Satz:** Die Rückwärtsrechnung ist ein Rückwärts-Wellenfront mit dem Attribut-Gleichungssystem

24

- $\cdot$  SE = min (SA.succ)
- $S = SE + D$
- ► Der UP (unabhängiger Puffer) einer Aktivität ergibt sich aus **UP = max FE.prev min SA.succ – D.**

Der **kritische Pfad** eines Projektes ist der Pfad, auf dem alle Der **kritische Pfad** eines Projektes ist der Pfad, auf dem alle Aktivitäten den unabhängigen Puffer 0 haben (UP=0). Aktivitäten den unabhängigen Puffer 0 haben (UP=0). Auf ihm kann man also keine Aktivtäten verschieben, ohne das Projekt zu Auf ihm kann man also keine Aktivtäten verschieben, ohne das Projekt zu verzögern. verzögern.

**Quelle:** [ Fiedler, S. 102 ]

Prof. U

we Aßmann, Softwaremanagement

TU Dr es de n, Pr of. U. Aß m an

21

Model Str ucturing

#### $\begin{array}{|c|c|} \hline 25 \end{array}$ Beispiel Vorgangsliste (1) Vorgangsliste **Projekt: Aussteller** Nr.: Nr.:<br>Datum: Seite: Projekttätigkeit Vorgangszeitpunkte Vorgang<br>Dauer Direkter Vorläufer direkter Nachfolge Pufferzeiten Bedarf Nr. Arbeitspaket (Tätigkeit) FA SA FE SE Dauer Vorlaufer Nachloiger GP FP UP MA SM A Arbeitspaket 01 5 3 B,C,D  $E_{\text{max}}$ A Beispiel Vorgangsliste (2) Vorgangsliste **Projekt:** Aussteller: Nr.: Projekttätigkeit | Vorgangszeitpunkte | Vorgang | Dauer Direkter Vorläufer direkter A. B. . Arbeitspaket 01 Arbeitspaket 02 B,C,D E. 0 5 0. . 10 5 8 5 13 Ą. 5. . 3. .

MA = Personal (Mitarbeiter/Mitarbeiterin)

FA = frühestmöglicher Anfang des Vorgangs SA = spätestzulässiger Anfang des Vorgangs SE = spätestzulässiges Ende des Vorgangs FE = frühestmögliches Ende des Vorgangs

GP = Gesamte Pufferzeit FP = Freie Pufferzeit UP = Unabhängige Pufferzeit

.A. . . . A B,C,D F H I

. . . . . .

3  $\overline{8}$  $^{11.4}$ 6 6  $-3$  $\overline{2}$  $\frac{1}{5}$ 

SM = Sachmittel (pro Vorgang)

E., E  $\overline{G}$ J. . . . K<br>....

. . . . .

**Quelle:** [ Jenny, S. 340 ]

 $H$ I K

B Arbeitspaket 02 C Arbeitspaket 03 D Arbeitspaket 04 E Arbeitspaket 05 F Arbeitspaket 06 G Arbeitspaket 07

> Arbeitspaket 08 Arbeitspaket 09 Arbeitspaket 10

### Netzplan – Zustände und Anordnungsbeziehungen

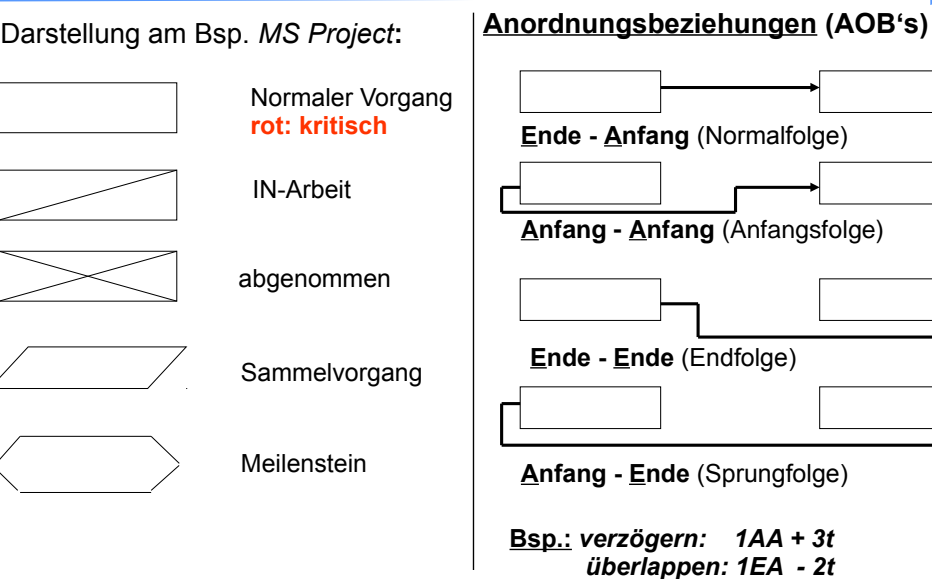

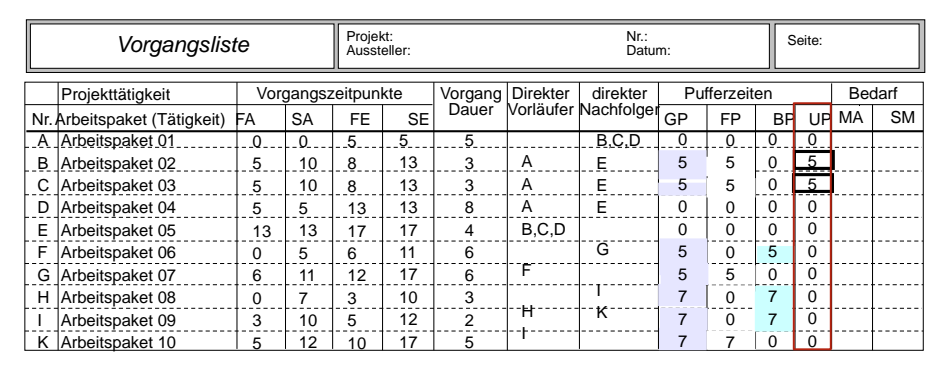

FA = frühestmöglicher Anfang des Vorgangs SA = spätestzulässiger Anfang des Vorgangs SE = spätestzulässiger Fillang des Vorgangs FE = frühestmögliches Ende des Vorgangs

GP = Gesamte Pufferzeit FP = Freie Pufferzeit BP = Bedingte Pufferzeit UP = Unabhängige Pufferzeit

MA = Personal (Mitarbeiter/Mitarbeiterin) SM = Sachmittel (pro Vorgang)

26

**Quelle:** [ Jenny, S. 340 ]

Prof. U

 $\mathbf{s}$ 

Prof. U

 $sf$ 

we Aßmann, Softwaremanagement

 $27$ 

we Aßmann, Softwaremanagement

#### Beispiel Balkendiagramm in MS Project

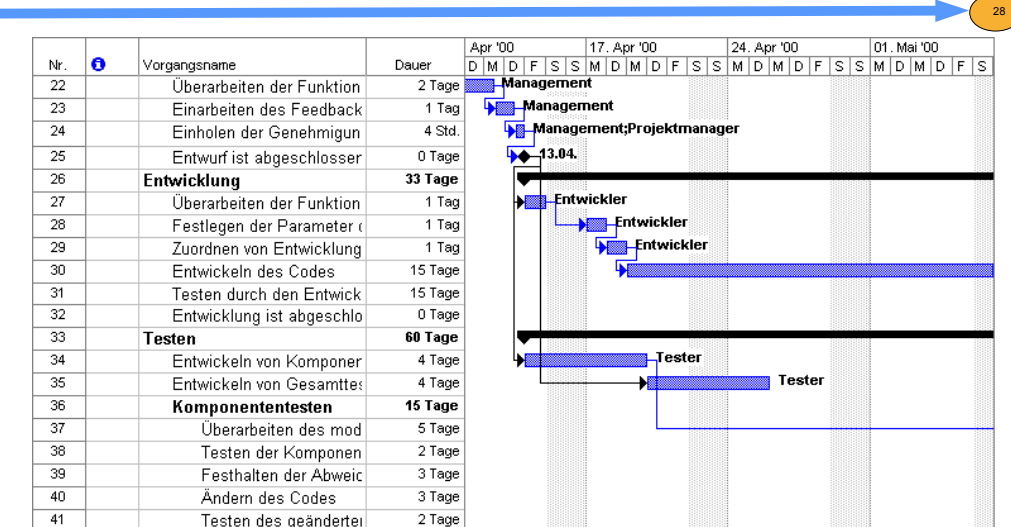

Prof. U

 $\mathbf{s}$ 

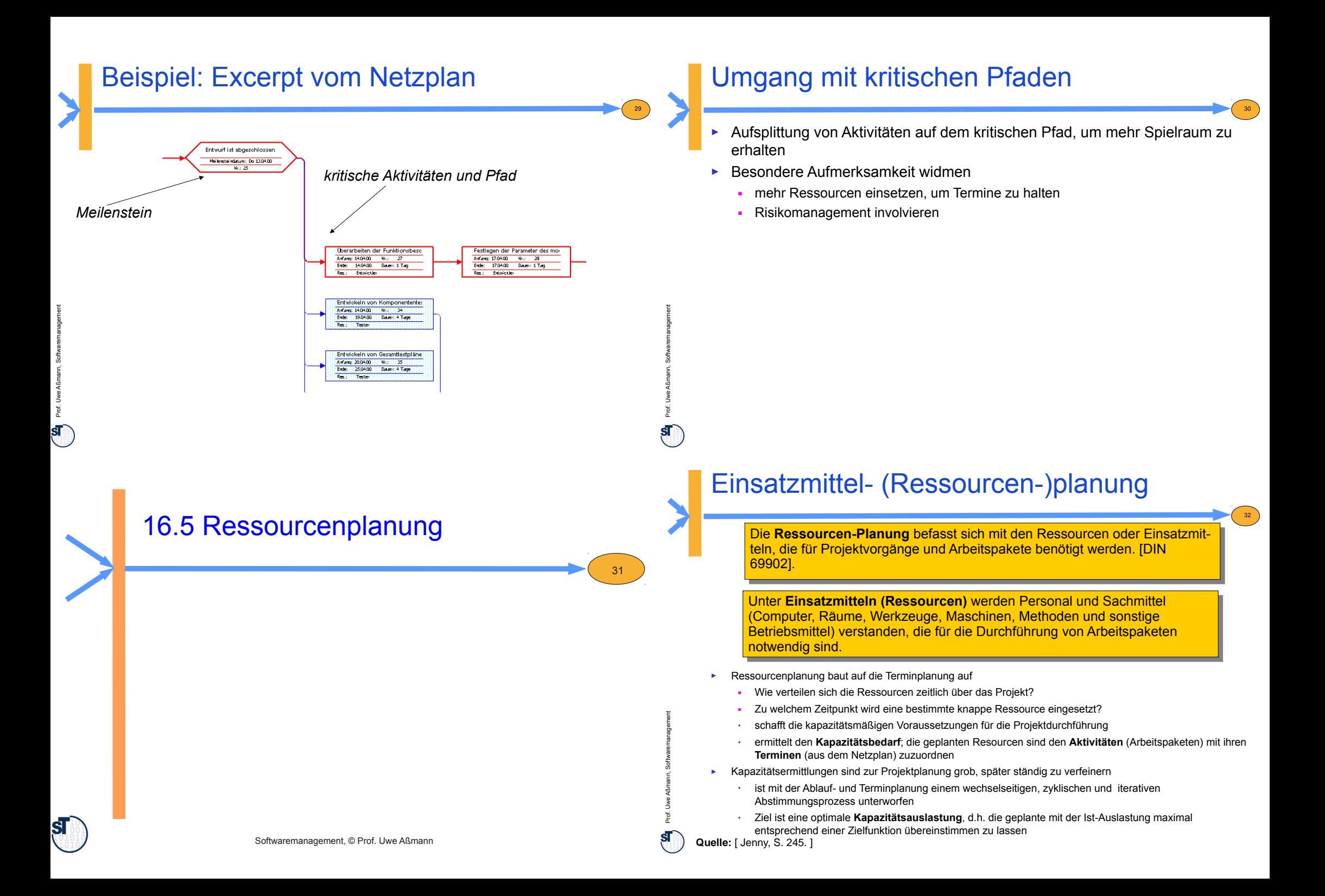

#### Einsatzmittel-Planungsarbeit

- ► Die Ressourcenplanung lässt sich unterteilen in:
- ► **Personalplanung** → Personalressourcenplan
	- Alle Mitarbeiterleistungen sowie Dienstleistungen externer Firmen, die für das Projekt gebraucht werden
- ► **Sachmittelplanung** → Betriebsmittel-Einsatzplan
	- Alle nicht-personalbezogenen und nicht-geldlichen Einsatzmittel, die man zusätzlich in Verbrauchs- und Nichtverbrauchsmittel unterteilen kann
- ► In Vorgangsliste bzw. Netzplan werden zu jedem Arbeitspaket eingetragen:
	- Personalaufwand in Anzahl von Personen, z.B. 2 Analytiker
	- Rechnerbelegungszeit als Betriebsmittel, z.B. 80 Std.
	- Dauer zur Erledigung des Arbeitspaketes, z.B. 2 Wochen (Personalressourcen)
- ► Die Ergebnisse der Planung werden in ein **Einsatzmittel-Auslastungsdiagramm** gezeichnet.

**Quelle:** [ Jenny ]

#### Beispiel: Balkendiagramm der frühesten Lage

► Aktivitäten werden zum frühest möglichen Zeitpunkt angeordnet

0 0 0 0 0 0 0 0 0 1 1 1 1 1 1 1 1 1 1 2 2 2 2

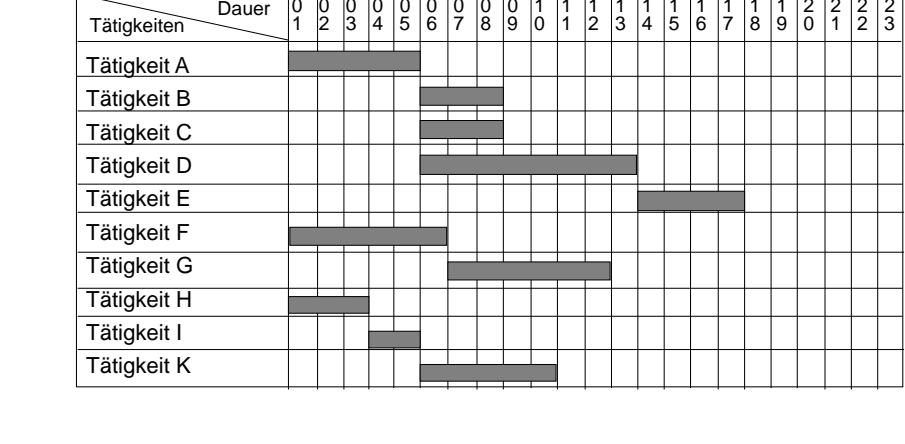

# Beispiel Vorgangsliste (3)

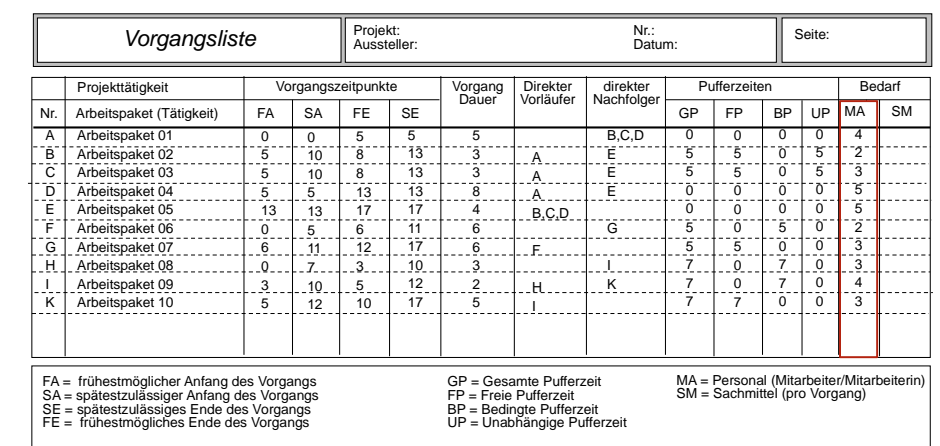

34

36

**Quelle:** [ Jenny, S. 247 ]

Prof. U

Prof. U

we Aßmann, Softwaremanagement

35

we Aßmann, Softwaremanagement

33

# Beispiel: Einsatzmittel-Auslastungsdiagramm der frühesten Lage

- ► ordnet die Einheiten der Ressourcen (Einsatzmittel) über der Zeit an
	- wird aus dem Balkendiagramm entwickelt

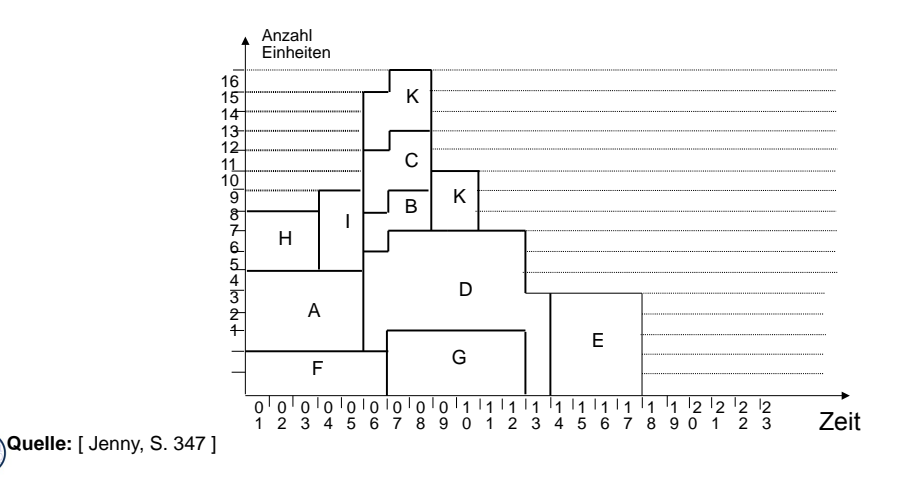

Prof. U

#### Beispiel Balkendiagramm der spätesten Lage

Laut Aussage der Projektleitung lässt sich das früheste Ende, entspricht dem spätesten Abschluss, des Projekts auf den Zeitpunkt 20 =  $SE_{r}$ +3 ZE verlegen

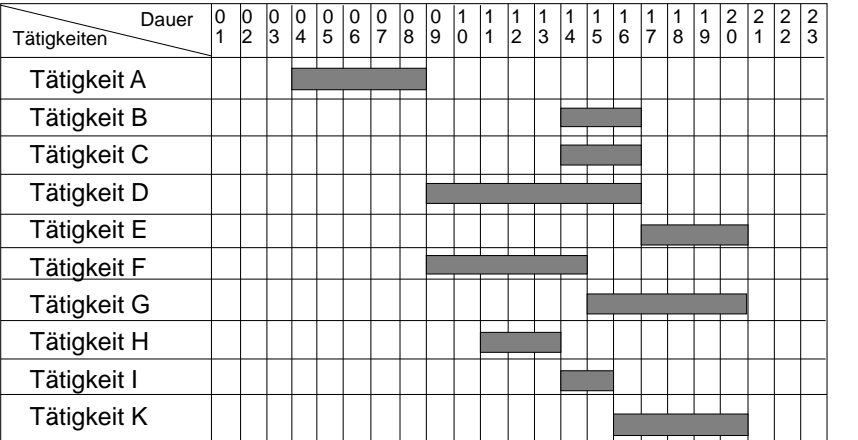

**Quelle:** [ Jenny, S. 347 ]

# Regeln zur Bedarfsglättung bzw. **Optimierung**

- ► Die **Bedarfsglättung** nutzt die Pufferzeiten zwischen der spätesten und frühesten Lage
	- zeitliches Verschieben der Vorgänge innerhalb der verfügbaren Pufferzeiten,
	- so dass Extremwerte der Einsatzmittel abgeschwächt oder beseitigt werden
- ► Bedarfsglättung wird auch im **Multiprojektmanagement** angewendet
	- Einzelne Projekte eines Portfolios können früheste oder späteste Lage nutzen, um Rabatte oder Boni zu zielen
- ► Anwendung von **Prioritätsregeln** zum Ausgleich für
	- Aktivitäten, die unterbrochen werden dürfen: Aufteilen von solchen führt zur Flexibilisierung
	- Aktivitäten, die nicht unterbrochen werden dürfen
	- Aktivitäten, für die überschüssige Ressourcen zur Verfügung stehen
		- . Intensität je Aktivität und Ressource
		- . Variationsmöglichkeiten der Intensitäten
		- . Wartezeiten für den Ressourceneinsatz in der Aktivität

# Beispiel: Einsatzmittel-Auslastungsdiagramm der spätesten Lage

38

40

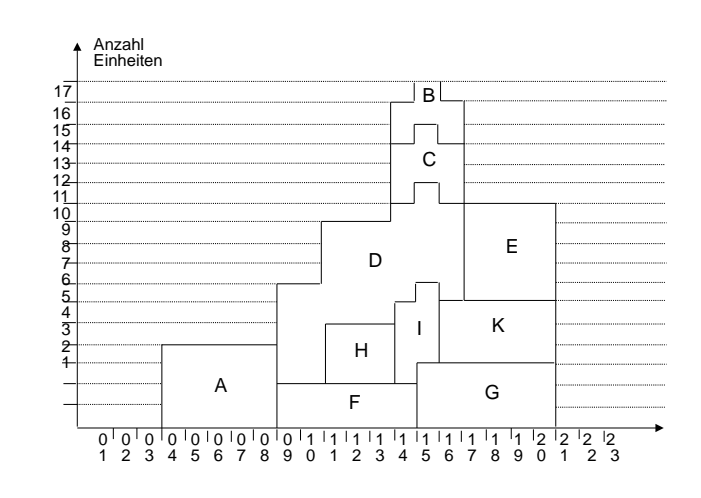

**Quelle:** [ Jenny, S. 348 ]

Prof. U

 $\mathbf{s}$ 

39

we Aßmann, Softwaremanagement

37

# Beispiel: Bedarfsglättung der Einsatzmittel

Annähernd optimale Auslastung der benötigten Einsatzmittel

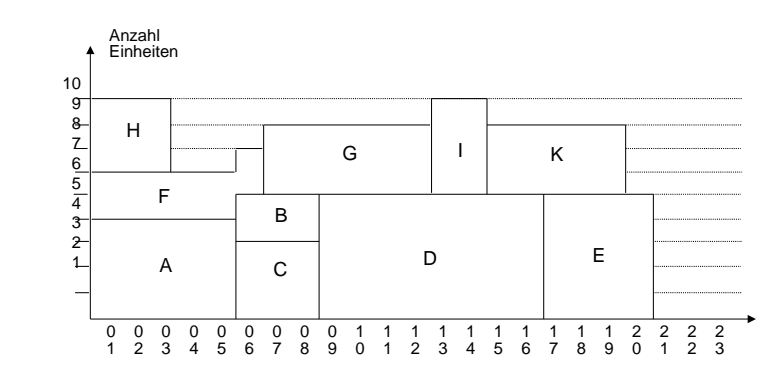

**Quelle:** [ Jenny, S.348 ]

 ${\bf s}$ 

Prof. U

we Aßmann, Softwaremanagement

**Quelle:** Götzke, H.: Netzplantechnik – Theorie und Praxis; Fachbuchverlag Leipzig 1971

Prof. U

## Ressourcenplanung mit *MS Project*

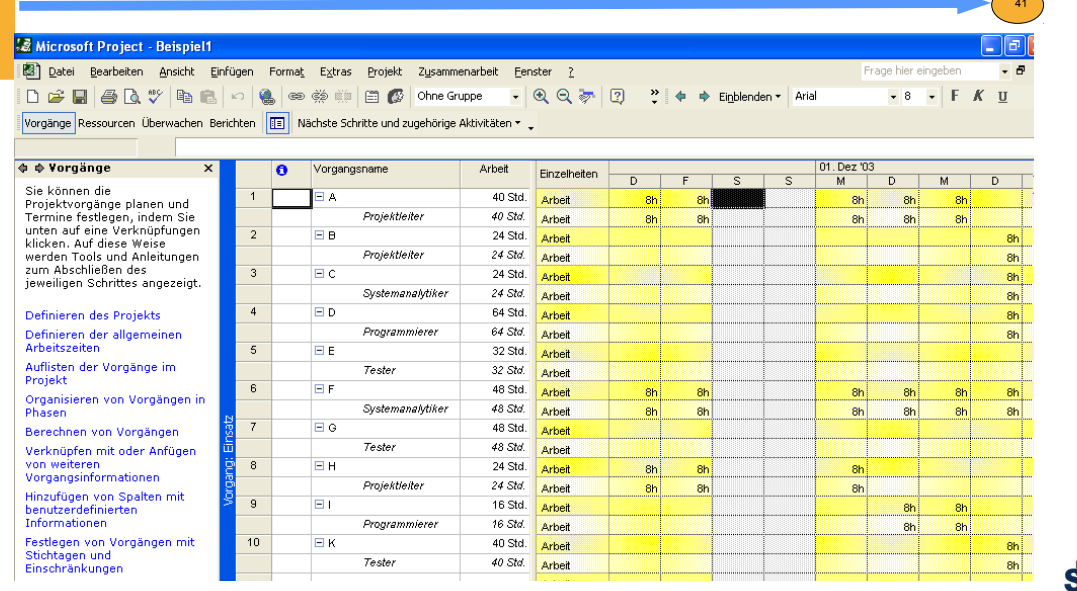

#### 16.6 Kostenplanung

Softwaremanagement, © Prof. Uwe Aßmann

42

44

#### Kosten- und Finanzplanung

- ► Mit der **Kostenplanung** wird der kostenmäßige Niederschlag aller vorangegangenen Planungsschritte, insbesondere für die Personal- und Sachmittelplanung, erbracht
- Es ist zu unterscheiden zwischen
	- **Einzelkosten, die direkt dem Projekt zuordenbar sind**
	- **Gemeinkosten**, die nicht direkt zuordenbar sind und über Zuschläge ermittelt werden
	- Weitere Kostenartengliederungen
		- . **einmalige** und **laufende** Projektkosten
		- . **Fixkosten** vs **veränderliche** Kosten
- ► Eine **Finanzplanung** lässt sich durch Verbinden des Kostenplans mit dem Terminplan durchführen
	- Ausgehend von den Terminen wird ermittelt, welche Kosten zu diesen Zeitpunkten anfallen
	- Damit wird Budgetierung und Finanzmittelbereitstellung für das Projekt gesteuert

**Quelle:** [ Mayr,H. ]

# **Projektkosten**

43

Prof. U

we Aßmann, Softwaremanagement

Die Planung der **Projektkosten** beinhaltet die Ermittlung und Zuordnung der voraussichtlichen Kosten für die Arbeitspakete unter Berücksichtigung der voraussichtlichen Kosten für die Arbeitspakete unter Berücksichtigung der vorhandenen Einflussgrößen und der vorgegebenen Projektziele. vorhandenen Einflussgrößen und der vorgegebenen Projektziele.Die Planung der Projektkosten beinhaltet die Ermittlung und Zuordnung der

**Projektkostenarten**, gegliedert nach einmaligen und wiederkehrenden Kosten:

- **einmalige (fixe) Projektkosten** sind:
	- Personalkosten der Projektmitarbeiter (Ausbildungen,Honorare)
	- Hardwarekosten (Anschaffungen, Installationen)
	- Materialkosten (Datenträger, Maschinenzubehör)
	- Softwarekosten (Anschaffungen von Entwicklersoftware)
	- Infrastrukturkosten (Gebäude, Schulungsräume)
- weitgehendst **wiederkehrende (variable) Projektkosten** sind:
	- laufende Personalkosten (Lohn, Lohnnebenkosten)
	- Unterhaltungskosten (Leasing, Energiekosten, Instandhaltung, Umlagen)
	- Kommunikationskosten (Konvertierung, Datenleitungen, Telefon, Internet)
	- Externe Dienstleistungen (Unteraufträge, Service, ext. Projektmitarbeiter)
	- Infrastruktur (Miete, Versicherung, Abschreibung, Zinsen, Putzdienste)

Prof. U

#### Kostenkategorien in europäischen Projekten

- ► Labor (Person cost): around 80%
- ► Travel and Subsistence: meeting people
- ► Durable Equipment: computers, printers, disks, etc.
- ► Consumables: paper, telephone,..
- ► Intellectual Property Rights (IPR): patents,…
- ► Subcontracting
- Other cost
- ► Overhead (Gemeinkosten)

# Kostenstrukturplan

- ► Der **Kostenstrukturplan** ist eine Taxonomie (Begriffshierarchie) der in einem Projekt anfallenden Kostenarten.
- Ziel ist die Transparenz der Kosten des Projektes, wobei die Kosten nach Kostenarten unterschieden werden, die auf separate Konten und Unterkonten verbucht werden können.
- ► Die Gliederung kann nach unterschiedlichen Gesichtspunkten erfolgen, z. B.:
	- Unternehmensinterne Kontenstruktur
	- Auswertungswünsche und Informationsstrukturen für das Management

# Projektkostenanfall zum Zeitpunkt X

- **Def.:** Der **Projektkostenanfall** umfasst alle Kosten, die zur Erzielung eines Der **Projektkostenanfall** umfasst alle Kosten, die zur Erzielung eines bestimmten Arbeitsergebnisses für ein Projekt entstehen. Sie werden einem bestimmten Arbeitsergebnisses für ein Projekt entstehen. Sie werden einem Vorgang oder Arbeitspaket und einem bestimmten *Zeitraum* oder *Zeitpunkt* Vorgang oder Arbeitspaket und einem bestimmten *Zeitraum* oder *Zeitpunkt* zugeordnet. zugeordnet.
- ► Für jede Projektkostenschätzung muss das **optimale Verhältnis von Kosten und Zeit** gefunden werden

46

- Mit unterschiedlichen Mengen von Mitteln (Ressourcen, Geld, ...) versucht man, den idealen Kosten-/Nutzen-Punkt zu ermitteln
- ► Die Kostenschätzung sollte differenziert erfolgen nach
	- Kostenarten, Einzel- und Gemeinkosten, fixen und variablen Kosten
	- Basisbudget und Zusatzzuführungen
- ► Der PL muss entscheiden,

45

Prof. U

47

we Aßmann, Softwaremanagement

- Arbeitspakete mit größeren Einsatzmitteleinheiten zu verkürzen
- Verzögerung/Verlängerung der Arbeitspaketzeit
- Die Projektkosten sollen dabei nur solange abnehmen, bis die beste Auslastung (Personal oder Finanzbedarf) erreicht ist

#### Beispiel eines Kostenstrukturplans (Taxonomie)

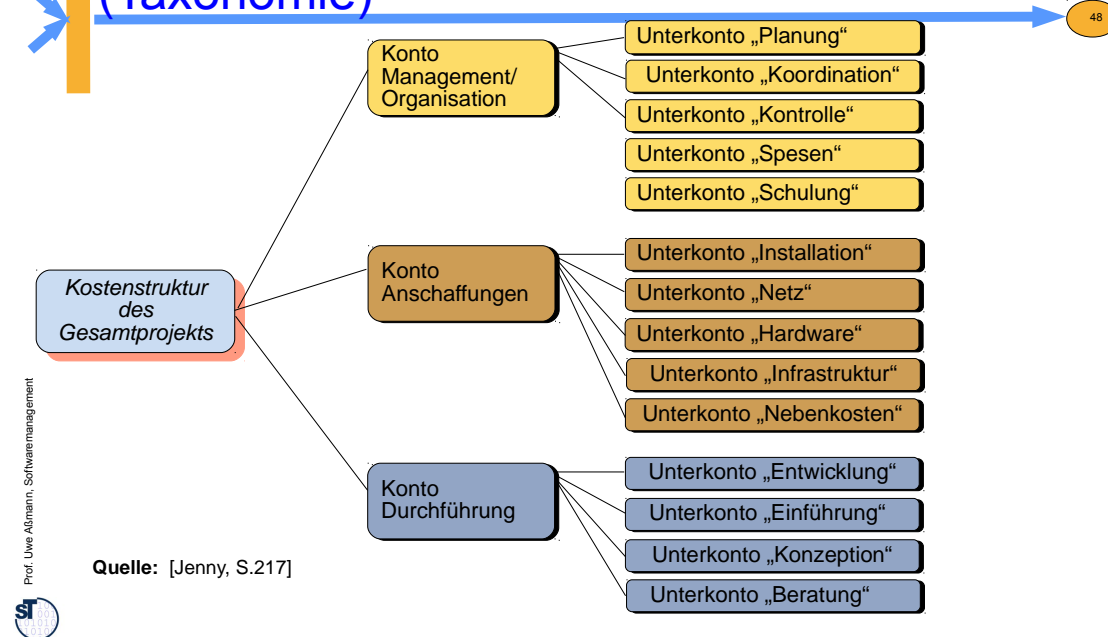

Prof. U

we Aßmann, Softwaremanagement

**Quelle:** [Jenny]

#### Abhängigkeit der Kosten von Dauern von Aktivitäten

► Für die Abhängigkeit der Kosten von der Dauer einer Aktivität lässt sich in der Regel folgende Kostenfunktion angeben ("je schneller fertig, desto teurer"):

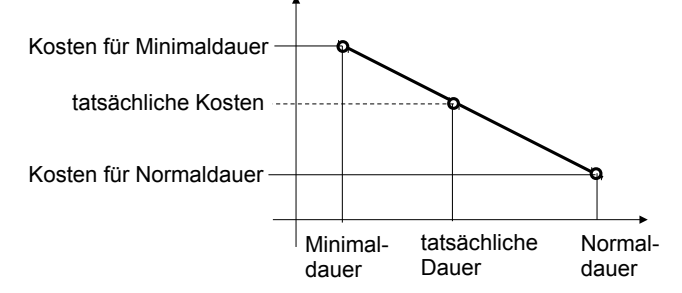

- ► Für jede Aktivität ist die Funktion der direkt zuordnenbaren Kosten in Abhängigkeit der Dauer D zu ermitteln.
- ► In der Regel liegt das Kostenminimum bei der Normaldauer, weil eine Verlängerung der Aktivitätsdauer in meistens zu einem Ansteigen der Gesamtkosten führt.
- ► Der tatsächliche Verlauf der Kostenfunktionen für alle Arbeitspakete bildet dann die Grundlage zur Projektkostenberechnung bzw. eventuell zur Optimierung.

**Quelle:** Götzke, H.: Netzplantechnik – Theorie und Praxis; Fachbuchverlag Leipzig 1971

#### The End

# Projektkostenverlauf zwischen frühem und spätem Ende

50

- ► Projektkosten steigen bei früherem Ende, fallen bei normalem Ende
- ► Allerdings entgeht der Firma Projektnutzen (widerstreitend)

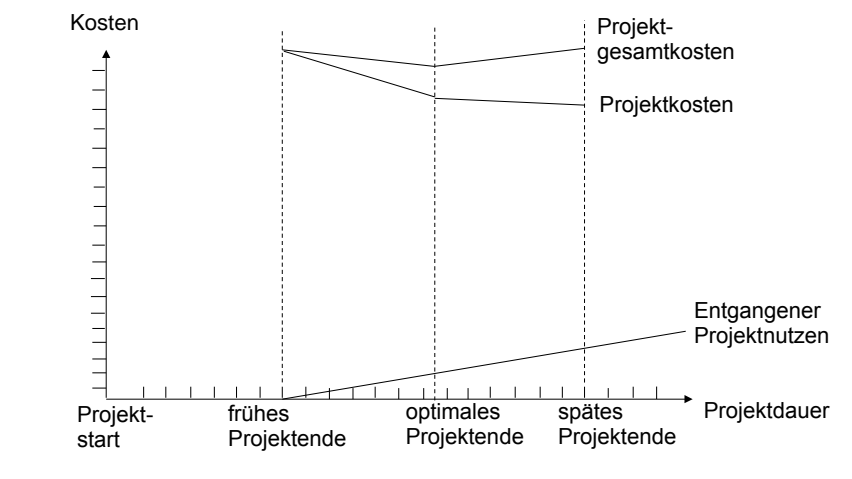

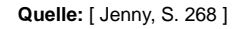

49

we Aßmann, Softwaremanagement

51

Prof. U

 $\overline{\mathbf{s}}$